Prof. Dr. Matthias Birkner Jan Lukas Igelbrink

## Blatt 11

**Aufgabe 1**  $(2 + 2 + 2 + 4 = 10 \text{ Punkte})$ 

- a) Wir möchten mit Hilfe einer Simulation untersuchen, wie robust der t-Test gegen die Verletzung der Normalverteilungsannahme ist. Erzeugen Sie einen Datensatz x mit je n Zufallszahlen mithilfe von rgamma(n, shape=2). Testen Sie mittels eines t-Tests zum Signifikanzniveau 5%, ob die Nullhypothese, dass die Daten aus einer Verteilung mit Mittelwert  $\mu = 2$  stammen (die hier tatsächlich zutrifft). Wiederholen Sie dieses Experiment Sie für  $n = 5, 15, 90$  jeweils 8.000 mal. Zählen Sie, wie oft der t-Test die Nullhypothese zu unrecht verwirft.
- b) Wiederholen Sie dann die Simulation und die Analyse aus a), wobei Sie die Datensätze diesmal aber mit rnorm(n) + 5\*rbinom(n, size=1, prob=0.4) erzeugen.
- c) Nun möchten wir untersuchen, wie robust der t-Test gegen die Verletzung der Unabhängigkeitsannahme ist. Simulieren Sie dazu einen Datensatz mit

sample(rnorm(10), 20, replace=T)

und testen Sie die Nullhypothese  $\mu = 0$  mittels eines t-Tests zum Signifikanzniveau 5%. Wiederholen Sie das Experiment 10.000 mal. Wie oft wird die Nullhypothese abgelehnt?

d) Seien  $X_1, X_2, ...$  u.i.v. Zufallsvariablen mit  $X \sim \mathcal{N}(\theta, 1), \theta \in \mathbb{R}$ . Um die Hypothese  $H_0: \theta \leq 0$ gegen die Alternative  $H_1: \theta > 0$  zu gegebenem Irrtumsniveau  $\alpha \in (0,1)$  anhand der ersten n Beobachtungen  $X_1, ..., X_n$  zu testen, wird man naheliegenderweise

$$
Z_n := \frac{1}{\sqrt{n}} \sum_{i=1}^n X_i
$$

berechnen und  $H_0$  genau dann verwerfen, wenn  $Z_n > \Phi^{-1}(1-\alpha)$  ist. ( $\Phi$  sei die Verteilungsfunktion der Standardnormalverteilung.) Wir wissen: dieses Vorgehen entspricht dem z-Test zum Niveau α. Was kann man über das tatsächliche Niveau  $\alpha_{n,k}$  des Tests mit Ablehnungsbereich

$$
\left\{\max_{m=n,\dots,n+k} Z_m > \Phi^{-1}(1-\alpha)\right\}
$$

für  $n, k \in \mathbb{N}$  sagen?

Bestimmen Sie  $\sqrt{n}(\alpha_{n,k} - \alpha)$  durch eine Simulationsstudie (basierend auf jeweils 5 · 10<sup>4</sup> Replikationen) für  $\alpha \in \{0.05, 0.01\}, n \in \{50, 100, 500\}, k \in \{1, 5, 20\}.$ 

Sie können Ihre Simulationen mit den Ergebnissen in L.Mattner, One optional observation inflates  $\alpha$  by  $\frac{100}{\sqrt{n}}$  per cent, Metrika (2011) 73, S. 43-59, vergleichen.

Hinweis: Es steht Ihnen frei, selbst eine Funktion zur Berechnung des t-Tests zu schreiben oder die vorgefertigte Version zu benutzen. Zur Selbstkontrolle: Der t-Test sollte sich robust in a) und b) zeigen, nicht aber in c).

## **Aufgabe 2**  $(2 + 2 + 2 + 2 = 8$  Punkte)

Im Artikel Gone fishing in a fluid trial von Peter B. Hjortrup, Nicolai Haase, Jørn Wetterslev und Anders Perner (Critical Care and Resuscitation Volume 18 Issue 1 (Mar 2016)) wird ein Datensatz zur Mortalität von Sepsispatienten analysiert. Ergebnis der Studie scheint auf den ersten Blick zu sein, dass die Mortalitätsrate innerhalb der ersten 90 Tage nach Einlieferung mit einer Sepsis nicht unabhängig vom Sternzeichen ist. Wir wollen anhand des Datensatzes sepsis.txt überprüfen, was es damit auf sich hat.

Dafür wollen wir Fishers exakten Test verwenden: Gegeben eine  $2 \times 2$ -Kontingenztafel testet dieser auf Unabhängigkeit. Man stelle sich eine Population bestehend aus zwei Gruppen G und H vor, in der jedes Individuum ein Merkmal A trägt oder nicht trägt. Die Kontingenztafel gibt Aufschluss darüber, wie viele Individuen in den beiden Gruppen das Merkmal tragen und nicht tragen. Gegeben eine solche Kontingenztafel gibt Fishers exakter Test Aufschluss daruber, zu welchem Signifikanzniveau die Null- ¨ hypothese, dass Gruppenzugehörigkeit und Vorhandensein des Merkmals unabhängig sind, verworfen werden kann.

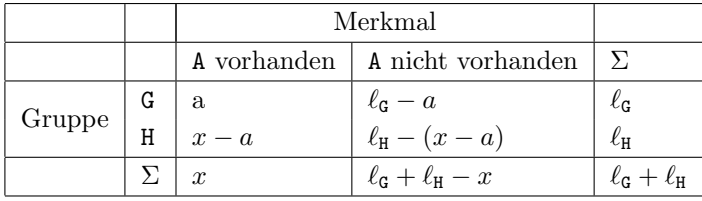

Dem Test liegt die Beobachtung zugrunde, dass im Falle der Unabhängigkeit in der Kontingenztafel

die Zahl a eine Realisierung einer Hyp<sub>ℓ<sub>G</sub>,ℓ<sub>H</sub>, x</sub>-verteilten Zufallsvariable (denken Sie an die Anzahl an gezogenen schwarzen Kugeln beim Ziehen ohne Zurücklegen aus einer Urne mit  $\ell_{\tt G}$  schwarzen,  $\ell_{\tt H}$  weißen Kugeln und x Ziehungen) aufgefasst werden kann, wobei  $\ell_{\mathsf{G}}$  und  $\ell_{\mathsf{H}}$  die Gruppengrößen der Gruppen G und H sind, und x die Gesamtzahl der Individuen in der Population mit Merkmal A ist. Als p-Wert erhalten Sie dann die Wahrscheinlichkeit, dass eine Hyp<sub> $\ell_{\alpha}, \ell_{\mu}, x$ -verteilte Zufallsvariable einen mindestens</sub> so extremen Wert wie a annimmt.

(Siehe beispielsweise Kapitel 21 in dem Buch Elementare Stochastik von Götz Kersting und Anton Wakolbinger für ein konkretes Beispiel: Dort ist  $\ell_{\rm G} = 80, \ell_{\rm H} = 87, x = 113$ . Es ist auch als E-Book in der UB erhältlich.)

a) Lesen Sie den Datensatz ein und verwenden Sie als Gruppen Sternzeichen Fisch und andere Sternzeichen als Fisch sowie als Merkmal gestorben und nicht gestorben zur Durchführung von Fishers exaktem Test. Testen Sie einseitig. (Spielt es eine Rolle, was Sie als Gruppe und was als Merkmal interpretieren?)

Hinweis: Der Befehl fisher.test ist hilfreich.

- b) Führen Sie den Test aus a) zweiseitig durch. Was beobachten Sie im Vergleich zu a)?
- c) Führen Sie den einseitigen und zweiseitigen Test nun für alle Sternzeichen separat durch. Was beobachten Sie?
- d) In Aufgabenteil c) haben Sie 12 Tests gleichzeitig durchgeführt. In solchen Fällen adjustiert man die p-Werte bspw. mit dem Befehl p.adjust. Verwenden Sie die sogenannte Bonferroni-Korrektur. (Zum theoretischen Hintergrund: Die Signifikanzniveaus der einzelnen Tests werden durch die Anzahl an Tests dividiert. Dahinter steckt die Beobachtung, dass unter der Nullhypothese die Wahrscheinlichkeit, dass diese für mindestens einen von  $n$  Tests verworfen wird, nach oben beschränkt ist durch das n-fache der Wahrscheinlichkeit, dass dies bei einem einzelnen passiert.)

Was haben Sie in dieser Aufgabe über Sternzeichen und Mortalitätsraten gelernt? Ist Ihr Sternzeichen tatsächlich Ihr Schutz- oder Todesengel?

Aufgabe 3<sup>∗</sup>  $(4 + 3 + 3 = 10$  Bonuspunkte) (Konfidenzintervalle)

a) Wir betrachten eine Münzwurfserie der Länge  $n = 100$ . Sei dazu  $X_1, \ldots, X_{100}$  eine Folge von  $\{0, 1\}$ wertigen Zufallsvariablen mit  $\mathbb{P}(X_i = 1) = p$ ,  $p \in (0, 1)$ . Mit Hilfe der Normalapproximation erhält man durch

$$
I := \left[ \hat{p} - 1.96 \frac{\hat{\sigma}}{\sqrt{100}}, \, \hat{p} + 1.96 \frac{\hat{\sigma}}{\sqrt{100}} \right]
$$

ein approximatives 95%-Konfidenzintervall für p, wobei  $\hat{p} := \frac{1}{100} (X_1 + \cdots + X_{100})$  und  $\hat{\sigma} :=$  $\sqrt{\hat{p}(1-\hat{p})}$ . Simulieren Sie für  $p = 0.001, \ldots, 0.999$  jeweils 10<sup>6</sup> Münzwurfserien und plotten Sie die relativen Häufigkeiten der Ereignisse  $\{p \in I\}$  als Funktion von p in ein Diagramm.

Hinweis: Sie sollten ein sehr interessantes Zickzack-Muster beobachten. Siehe auch die Bilder auf Seite 129 aus Elementare Stochastik (2 Aufl.) von Anton Wakolbinger und Götz Kersting (in der UB auch als E-Book).

b) Ersetzen Sie in a)  $\hat{p}$  durch  $\tilde{p} := \frac{1}{102} (X_1 + \cdots + X_{100} + 1)$  und vergleichen Sie die Ergebnisse.

Um ein exaktes Konfidenzintervall zu erhalten, berechnet man die Schwänze der Binomialverteilung  $\text{Bin}_{n,p}$  mit Hilfe der Quantile der Betaverteilung  $\beta_{a,b}$ . Es gilt die Identität

$$
Bin_{n,p}(\{k+1,...,n\}) = \beta_{k+1,n-k}([0,p])
$$

mit  $p \in (0, 1)$ ,  $n \in \mathbb{N}$  und  $k \in \{0, 1, ..., n-1\}$ . (Beweisidee?) Wir erhalten so ein Konfidenzintervall für den Erfolgsparameter p der Form

$$
C(k) = [1 - Q_{1-\alpha/2}(\beta_{n-k+1,k}), 1 - Q_{1-\alpha/2}(\beta_{k+1,n-k})]
$$

bei k beobachteten Erfolgen und  $\alpha = 1 - \beta$ , wobei  $\beta$  das Sicherheitsniveau ist ( $\beta \approx 0.95$ ). Weiter steht  $Q_{\gamma}(\mathbb{P})$  für das  $\gamma$ -Quantil der Verteilung  $\mathbb{P}$ .

c) Ersetzen Sie in a) nun I durch das 95%-Konfidenzintervall, das man unter Verwendung der Beta-Quantile erhält. Sei also  $x := X_1 + \cdots + X_{100}$  die Anzahl der Erfolge in der Münzwurfserie und  $I := [p_-(x), p_+(x)]$  mit

$$
p_{-}(x) := \begin{cases} 2.5\% \text{-Quantil von } \beta_{x,n-x+1} & \text{falls } x > 0 \\ 0 & \text{falls } x = 0 \end{cases}
$$

und  $p_{+}(x) := 1 - p_{-}(n - x)$ .

Siehe auch Kapitel 6.3.3 der Vorlesungsnotizen [https://www.staff.uni-mainz.de/birkner/GrundlSto](https://www.staff.uni-mainz.de/birkner/GrundlStoch_2324/Stochastik-Einfuehrung_WS23_24.pdf)ch\_ [2324/Stochastik-Einfuehrung\\_WS23\\_24.pdf](https://www.staff.uni-mainz.de/birkner/GrundlStoch_2324/Stochastik-Einfuehrung_WS23_24.pdf) fur mehr theoretischen Hintergrund. ¨